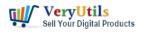

In today's digital age, visual content is king. Whether you're a professional photographer, an e-commerce enthusiast, or just someone who appreciates the power of a captivating image, you understand the importance of a clean and compelling background. Enter VeryUtils Image Background Remover, a cutting-edge desktop software that takes your image editing game to the next level.

#### https://veryutils.com/ai-image-background-remover-command-line

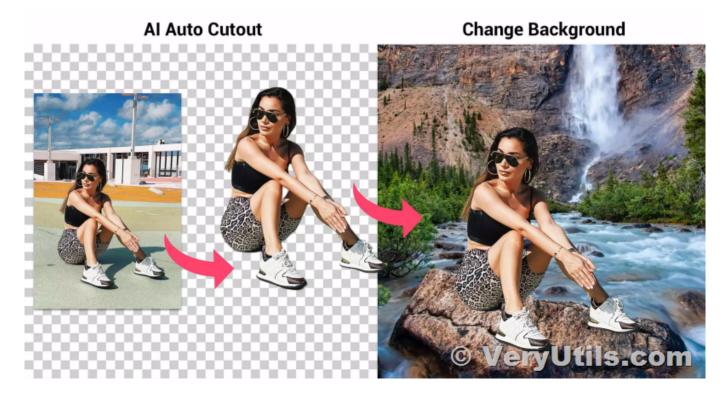

Removing and Changing Backgrounds Made Easy

VeryUtils Image Background Remover is a powerful tool designed to remove and change backgrounds from images with just one click, all offline. This software leverages the power of artificial intelligence (AI) to simplify and automate the background removal process, allowing you to focus on unleashing your creativity.

Perfect Hair Details, No Compromises

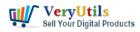

Hair, fur, flames, these are notoriously challenging elements to work with when it comes to background removal. Fortunately, VeryUtils Image Background Remover is here to save the day. With AI precision, it enables you to remove the background while preserving every intricate detail of hairstyles, all in a matter of seconds.

Tackling Complex Object Backgrounds

VeryUtils AI has been meticulously trained using billions of real-world images. As a result, our background remover can effortlessly identify subjects in even the most complex photos, such as products and portraits, and remove backgrounds with industry-standard precision. Say goodbye to time-consuming manual editing.

## **Transparency Matters**

Working with photos featuring transparent or semi-transparent objects can be a daunting task. But fear not, with VeryUtils Image Background Remover, it's a breeze. Our AI has been trained on billions of paired images, allowing it to swiftly identify subjects in such photos and automatically remove the background with ease.

Why VeryUtils AI Background Eraser Will Amaze You

## **User-Friendly Interface**

Advanced AI technology has made our background eraser tool incredibly user-friendly. The background removal process is streamlined and entirely automatic, eliminating the need for tedious manual work.

#### **Unprecedented Precision**

Achieve precise background removal, even for subjects with hair or fur. The output quality you receive after processing is outstanding and ready for commercial use, giving your visuals a polished and professional touch.

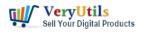

#### Effortless Design

Remove backgrounds in batches, replace distracting backgrounds with solid colors, or seamlessly integrate high-quality images from our library, all without leaving the software. Designing captivating visuals has never been more straightforward.

#### Share with Ease

Tailor your creations for various marketing platforms by applying canvas templates and resizing them to fit your requirements. Share your masterpieces effortlessly on platforms like Amazon, Shopify, eBay, and more, without any hassles.

Interested in VeryUtils Image Background Remover?

If you're intrigued by the capabilities of VeryUtils Image Background Remover and wish to purchase the software or explore customized solutions based on it, don't hesitate to reach out to us. We're here to assist you every step of the way.

Visit VeryUtils Contact to get in touch with our team and discuss your requirements. We look forward to the opportunity of working with you and providing developer assistance if needed.

VeryUtils Image Background Remover is a game-changing tool that simplifies the process of background removal and allows you to create stunning visuals with ease. Whether you're a professional or a hobbyist, this software empowers you to unlock your creative potential and take your image editing to new heights. Say goodbye to background hassles and hello to a world of limitless possibilities with VeryUtils.

# **Related Posts**

- VeryUtils Image Background Remover: Your Ultimate Solution for Fast and Precise Image Editing
- VeryUtils AI Image Background Remover Command Line Software for Windows Developers Royalty Free

VeryUtils.com Remove and change background from images with VeryUtils Image Background Remover | 3

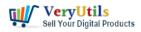

- Easily remove the background from your images and photos. Get a transparent background in seconds with VeryUtils AI Image Background Remover Command Line
- VeryUtils Background Eraser does remove image backgrounds automatically
- Create Flawless Images with VeryUtils Photo Background Remover Command Line Software – AI-Powered and Ideal for E-commerce and More
- Remove background from photos by VeryUtils AI Image Background Remover Command Line software
- Command line tool to remove background from images
- VeryUtils AI Free Online Passport Photo Maker (No Sign-Up)
- Remove Unwanted Objects from Photos with VeryUtils Free Photo Object Remover
- Effortlessly Remove Image Backgrounds with VeryUtils AI Image Background Remover Command Line Software
- VeryUtils Photo Object Remover is a World-class AI Photo Object Remover and Photo Eraser
- VeryUtils AI Image Upscaler: Enhance and Upscale Your Images with Ease
- VeryUtils Online AI Object Remover Can Quickly clean up pictures and remove objects from photos like unwanted people, text, distractions, or defects
- Remove objects, people, text and defects from any picture for free with VeryUtils AI Photo Object Remover software
- Best Object Eraser for All Kinds of Photos. Remove Anything from Photo with 1-click
- VeryUtils PDF Object Editor is a low-level PDF editor
- VeryUtils DWG to WMF Converter Command Line is a DWG to WMF Conversion Command Line tool
- Comparing VeryUtils and Gumroad: A Look at the Benefits of VeryUtils
- VeryUtils PDF Editor is a PDF form filling software
- PDF Stamper and Watermark Options in PDF Toolkit Command Line software

Related posts:

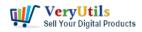

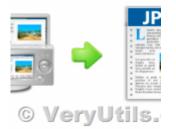

How to Capture Website Screenshots from the Command Line or C# or VB.NET or PHP applications?

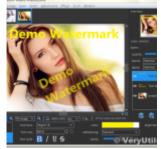

Use VeryUtils Photo Editor Software to Easily Edit Digital Images. Free Download. #1 Rated Editing P...

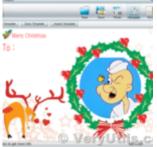

Design Your Own Photo Cards with VeryUtils Photo Card Maker software

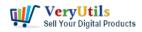

#### ve Watermark from

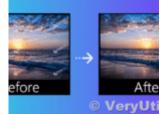

Delete unwanted text and logo from photos and images with VeryUtils Free Photo Watermark Remover Onl...

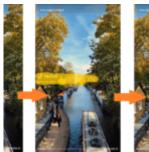

The Best Free Tool to Remove the TikTok Watermark From Your TikTok Photos with VeryUtils Free Online...

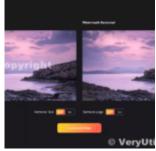

VeryUtils Al Online Copyright and Logo Text Remover can remove watermarks, logos, objects, texts, et...

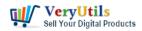

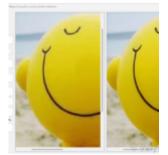

VeryUtils Al-Powered Photo Enhancer can be used to Fix Pixelated Image, Increase Photo Resolution

#### Passport Photo Maker Free Onli sign-up)

| ur own passport photo in the browser.      |                         |
|--------------------------------------------|-------------------------|
| o uplicads<br>o downloads                  | A                       |
| o installs<br>o accounts<br>o tracking     | N.                      |
| p respects your privacy. Webcam image is ( | processed and saved loc |
|                                            |                         |

VeryUtils AI Free Online Passport Photo Maker (No Sign-Up)